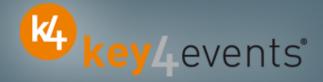

## **ESC Congress 2012**

Munich, Germany 25 -29 August 2012

# Key4lead Information form

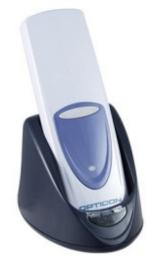

### key4lead

### Lead gathering opportunities

- Simple product to collect contact details during an event.
- Specially designed for :
  - Easily and quickly gathering a list of visitors to a booth, a symposium, or a sponsored session.
  - Qualifying the contact's information via « action code »
    Action code examples : to follow up immediately, is interested by , etc.

### • The different steps :

#### Before the event:

- 1. Go to your account (or create your account) on key4events portal and place your order online.
- 2. Assign each reader a name for easy identification.
- 3. Configure your action codes for booth usage: (see the next page for more details).
- During the event:

1. The sales staff should collect their badge readers which will be clearly identified at the badge reader desk

- 2. On your booth, scan the badges of each participant or visitor,
- 3. One or more action codes can be scanned to qualify more precisely the nature of the contact,
- 4. At the end of each day, please go to the badge reader desk to download your scans
- 5. Our team will upload the data every evening to your account
- 6. From your account, you can download the full contacts details in a excel file or view aggregated statistics

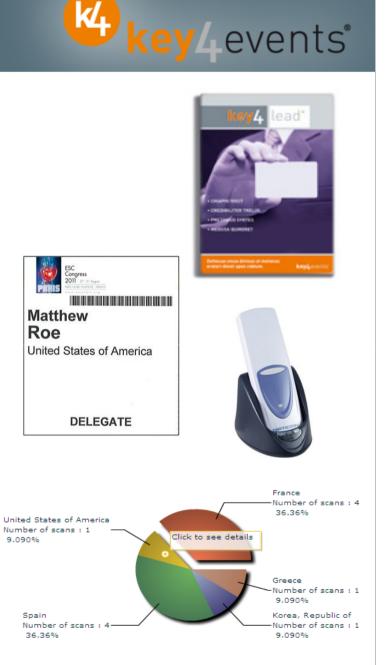

### **Before the Event**

key4events

### How to customize your Action Codes?

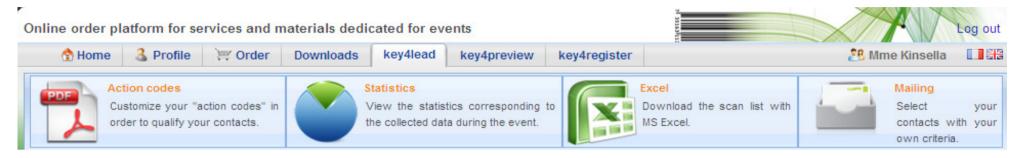

### At portal.key4events.com, please do the following:

- 1. Login to your account
- 2. Go to "key4lead" tab
- 3. On the left side, select the Event
- 4. Click on "add an action code sheet"
- 5. Fill in your actions codes (action, name of products etc...)
- 6. Create as many lists as you need
- 7. Save your action codes list(s)
- 8. Link a badge reader to a list
- 9. Print it (must be a laser printer)

|      | Action codes sheet #4 |  |
|------|-----------------------|--|
| AC1  | AC2                   |  |
| AC3  | AC4                   |  |
| AC5  | AC6                   |  |
| AC7  | AC8                   |  |
| AC9  | AC10                  |  |
| AC11 | AC12                  |  |
| AC13 | AC14                  |  |
| AC15 | AC16                  |  |
| AC17 | AC18                  |  |
| AC19 | AC20                  |  |
|      |                       |  |
| AC21 | AC22                  |  |
| AC23 | AC24                  |  |
| AC25 | AC26                  |  |
| AC27 | AC28                  |  |
| AC29 | AC30                  |  |
| AC31 | AC32                  |  |
| AC33 | AC34                  |  |
| AC35 | AC36                  |  |
| AC37 | AC38                  |  |
| AC39 | AC40                  |  |

Settings

## **During the Event**

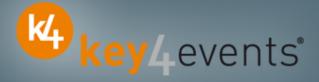

### How to use the badge reader on site

- Scan the badge of a visitor **FIRST**
- SECONDLY scan one or more Actions Codes if needed

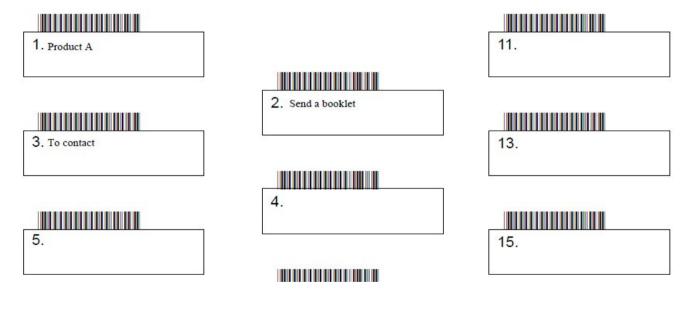

- Scan the next visitor
- Etc.

## During and After the Event

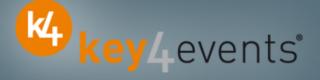

### How to retrieve your data?

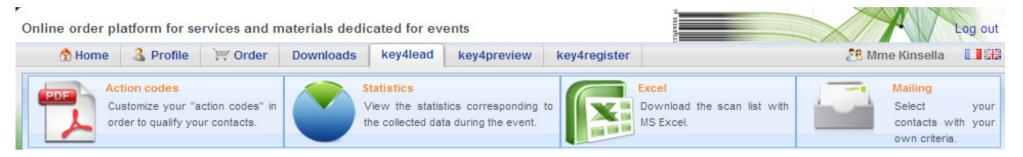

#### At portal.key4events.com:

- 1. Login to your account
- 2. Go to "key4lead" tab
- 3. On the left side, select the Event
  - ✓ Download your data as an Excel file
  - ✓ View your statistics and reports
  - ✓ Filter your contacts in order to send e-mails

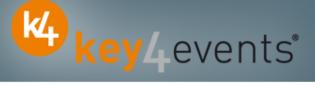

All scans

\_

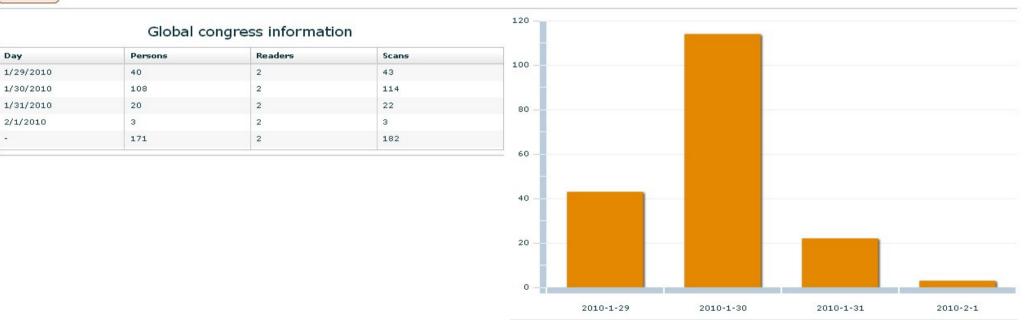

#### Scans

| key4events 1 | key4events 2 |
|--------------|--------------|
| 77           | 105          |

key4monitoring v1.2

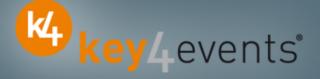

Home | Global | Graphics | Action codes

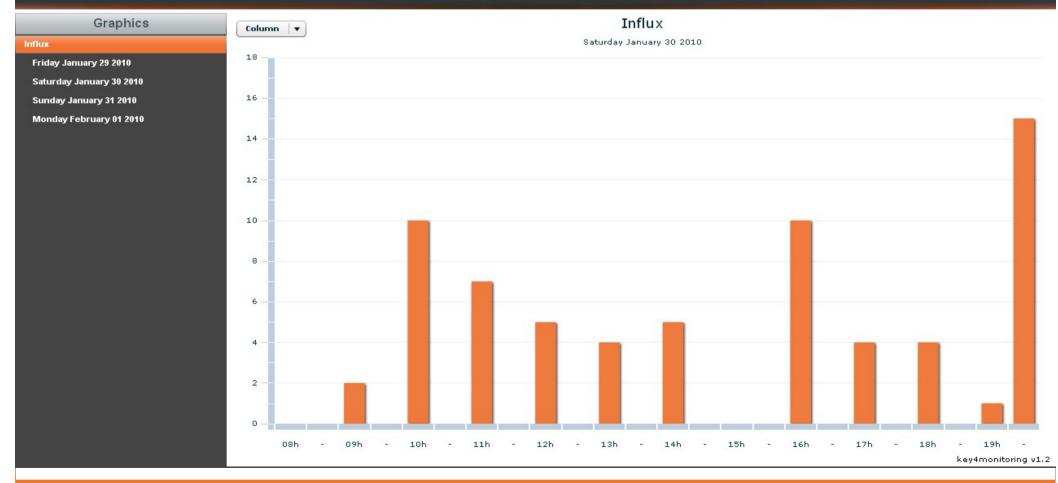

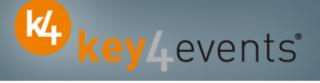

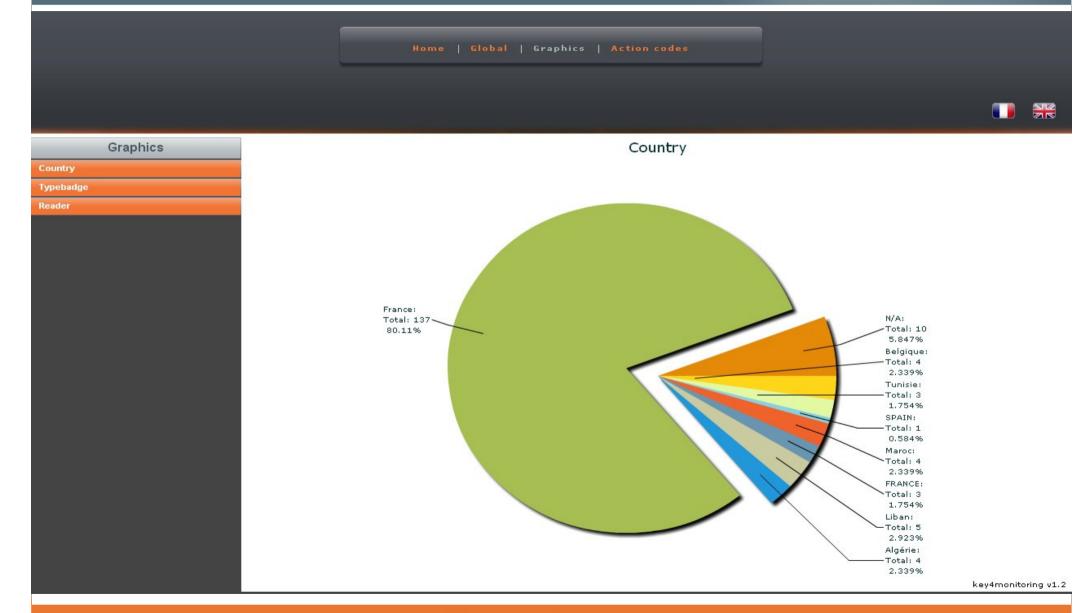

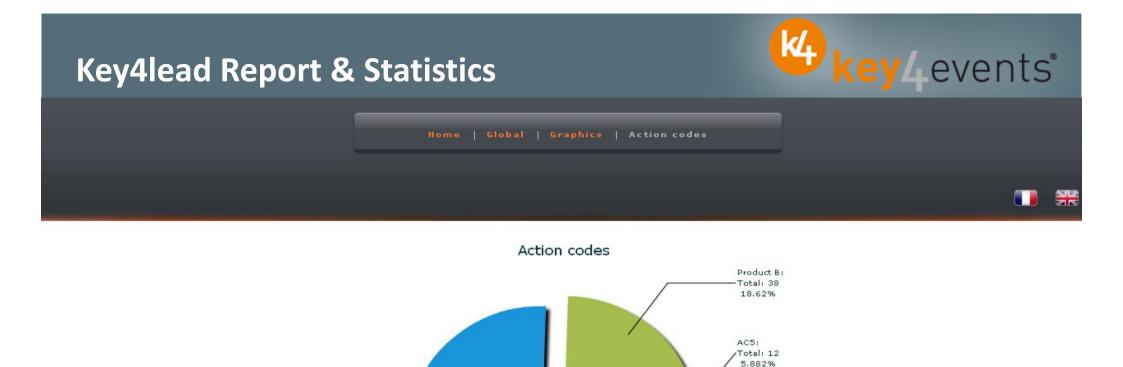

AC10: Total: 2 0.980% AC9:

|                                    | AC6:<br>Total: 1<br>0.490%<br>Send a booklet:      |
|------------------------------------|----------------------------------------------------|
| Product A:<br>Total: 134<br>65.68% | Total: 7<br>3.431%<br>Interested with partnership: |
|                                    | Total: 8<br>3.921%<br>AC8:                         |
|                                    | Total: 1<br>0.490%                                 |

| Filters: | search | 20 | Reader | • | AC1   • | AC2 - | AC3   - | _AC4   • | AC5 - | AC6 - | AC8 - | AC9 - | AC10 - |
|----------|--------|----|--------|---|---------|-------|---------|----------|-------|-------|-------|-------|--------|
|----------|--------|----|--------|---|---------|-------|---------|----------|-------|-------|-------|-------|--------|

| AC1 | AC10 | AC2 | AC3 | AC4 | AC5 | AC6 | AC8 | AC9 | Addm  | Adre: | Cede: | CellPl | City | Civilit | Count | Email | Fax | First  | ID | LastN | Phone | Posta | Read | Read | Regis | Servi | Socie | Typeł | title   |      |
|-----|------|-----|-----|-----|-----|-----|-----|-----|-------|-------|-------|--------|------|---------|-------|-------|-----|--------|----|-------|-------|-------|------|------|-------|-------|-------|-------|---------|------|
|     | ×    |     | ×   | ×   |     | ×   | ×   | ×   |       |       |       |        |      | Mrs     |       |       |     | FirstN | #0 | Name  |       |       | 2010 | 0032 | 07/01 |       | VITAL | Expos |         | 0 -  |
| ×   |      |     |     |     |     |     |     |     | 222,A |       |       |        | ROYA | Mr      | Franc | mail@ |     | FirstN | #1 | Name  |       | 1720  | 2010 | 0033 | 29/11 |       | LIBER | Méda  | monitor | ng v |

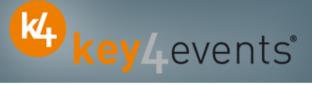

1.754% Liban: -Total: 5 2.923% Algérie: -Total: 4 2.339%

Home | Global | Graphics | Action codes

| Address   | City     | Civility | Email                 | FirstNam  | ID  | LastNam | PostalCo | Registrat | Society   | Typebadç  | title  |   |
|-----------|----------|----------|-----------------------|-----------|-----|---------|----------|-----------|-----------|-----------|--------|---|
| 22,Aven   | ROYAN    | Mr       | mail@ora              | FirstName | #1  | Name2   | 17200    | 29/11/20  | LIBERAL   | Médecin   | Dr     | C |
| 33 RUE    | FOUGERE  | Mr       | mail@ch-              | FirstName | #4  | Name5   | 35300    | 17/01/20  | FOUGERE   | Médecin   | Dr     | 0 |
| RUE KE    | BREST    | Mr       | mail@aol              | FirstName | #5  | Name6   | 29200    | 03/11/20  |           | Médecin   | Dr     | 0 |
| 2, rue P  | CALAIS   | Mr       | mail@net              | FirstName | #7  | Name8   | 62100    | 17/12/20  | CABINET   | Médecin   | Dr     | C |
| one du ·  | VANNES   | Mr       | mail@war              | FirstName | #8  | Name9   | 56000    | 29/11/20  | CLINIQUE  | Médecin   | Dr     | C |
| 4 bd po   | PARIS    | Mr       | mail@fre              | FirstName | #9  | Name10  | 75005    | 22/12/20  | HIA VAL I | Médecin   | Dr     | C |
| BIS AVE   | AURILLAC |          | mail@war              | FirstName | #12 | Name12  | 1500     | 12/01/20  |           | Médecin   |        | C |
| Orue a c  | CARPENT  | Mr       | mail@ora              | FirstName | #13 | Name13  | 84200    | 15/01/20  |           | Médecin   | Dr     | C |
| V LAINN   | AMIENS   |          | mail@hot              | FirstName | #14 | Name14  | 80000    | 17/01/20  | CHU AMII  | Kinésithé |        | C |
| 18, avei  | VALENCIE |          | mail@ahr              | FirstName | #17 | Name17  | 59300    | 12/11/20  | TEISSIER  | Médecin   |        | C |
| Rue Je.   | LANNION  | Mr       | mail@ceç              | Salim     | #19 | ARAB    | 22300    | 30/11/20  | CABINET   | Médecin   | Dr     | C |
| 6 Avenu   | PARIS    | Mr       | mail@war              | Thierry   | #21 | BODEZ   | 75019    | 17/12/20  |           | Médecin   | Dr     | C |
| ointe de  | ROSCOFF  | Mrs      | mail@per              | Claudine  | #22 | LEJOSNE | 29680    | 05/01/20  | CENTRE E  | Conféren  | Dr     | C |
| rue de    | TADEN    | Mr       | mail@war              | Michel    | #23 | BARBRY  | 22100    | 03/01/20  | CABINET   | Médecin   | Dr     | C |
| ervice di | NICE     | Mrs      | mail@chu              | Véroniqu  | #24 | TANANT  | 06202    | 09/12/20  | CHU DE N  | Kinésithé | Mrs    | C |
| ue leon   | BEAUVAIS | Mrs      | mail@Airt             | Roselyne  | #25 | STAUB   | 60021    | 16/10/20  | CENTRE F  | Infirmier | Mrs    | C |
| 8 avenu   | SAINT MA | Mrs      | mail@war              | Anne Mar  | #26 | MOTTIN  | 35400    | 18/11/20  |           | Médecin   | Mme Dr | C |
| 6 boule   | NOUAKCH  |          | mail@spl <sup>.</sup> | Mohamm    | #27 | OULD MC | 75006    | 15/12/20  | SPLF      | Médecin   |        | C |

Graphics Country Typebadge Reader

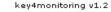

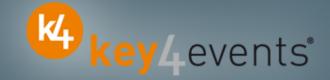

To place your order, please go to our platform and create your account on <a href="http://portal.key4events.com/event/esc2012?code=4d99e0">http://portal.key4events.com/event/esc2012?code=4d99e0</a>

If you need any help, do not hesitate to contact us by mail at <a href="https://www.key4lead@key4events.com">key4lead@key4events.com</a>

## **Key4lead - Pricing**

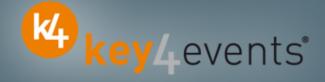

| FIRST BADGE READER<br>with battery charger      | 290€ excl. VAT |
|-------------------------------------------------|----------------|
| ADDITIONAL BADGE READER<br>with battery charger | 120€ excl. VAT |